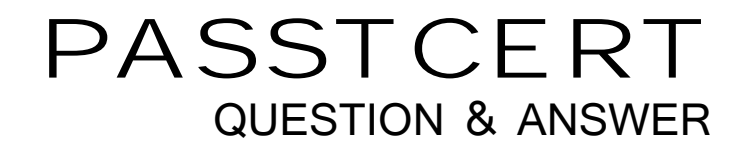

# **Higher Quality Better Service!**

We offer free update service for one year HTTP://WWW.PASSTCERT.COM

## **Exam** : **GD0-100**

### **Title** Certification Exam For ENCE North America

## **Version** : Demo

1.When an EnCase user double-clicks on a file within EnCase what determines the action that will result? Select all that apply

- A. The settings in the case file.
- B. The settings in the FileTypes.ini file.
- C. The setting in the evidence file.

#### **Answer:** B

2.Search results are found in which of the following files? Select all that apply.

- A. The evidence file
- B. The configuration Searches.ini file
- C. The case file
- **Answer:** C

3.If cluster #3552 entry in the FAT table contains a value of this would mean:

- A. The cluster is unallocated
- B. The cluster is the end of a file
- C. The cluster is allocated
- D. The cluster is marked bad

**Answer:** A

4.The following GREP expression was typed in exactly as shown. Choose the answer(s) that would result. Bob@ [a-z]+.com

- A. Bob@New zealand.com
- B. Bob@My-Email.com
- C. Bob@America.com

D. Bob@a-z.com

**Answer:** C

5.You are an investigator and have encountered a computer that is running at the home of a suspect. The computer does not appear to be a part of a network. The operating system is Windows XP Home. No programs are visibly running. You should:

- A. Pull the plug from the back of the computer.
- B. Turn it off with the power button.
- C. Pull the plug from the wall.
- D. Shut it down with the start menu.

**Answer:** A